This resource represents a long-running operation that is the result of a network API call.

## JSON representation

## Fields

## name string

The server-assigned name, which is only unique within the same service that originally returns it. If you use the default HTTP mapping, the name should be a resource name ending with operations/{unique\_id}.

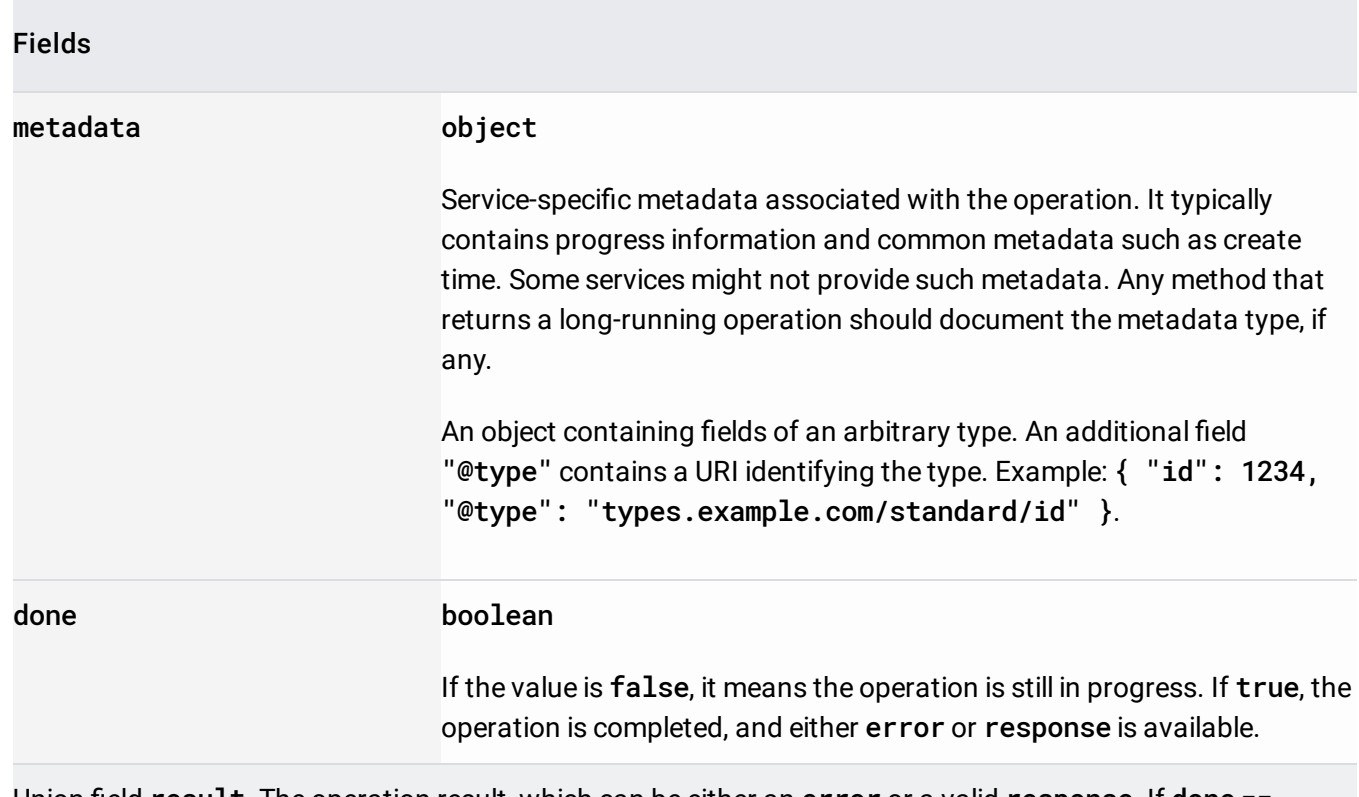

Union field result. The operation result, which can be either an error or a valid response. If done == false, neither error nor response is set. If done == true, exactly one of error or response is set. result can be only one of the following:

## error object (Status

(/security-command[center/docs/reference/rest/Shared.Types/ListOperationsResponse#Stat](https://cloud.google.com/security-command-center/docs/reference/rest/Shared.Types/ListOperationsResponse#Status) us)

 $\mathcal{L}$ 

The error result of the operation in case of failure or cancellation.

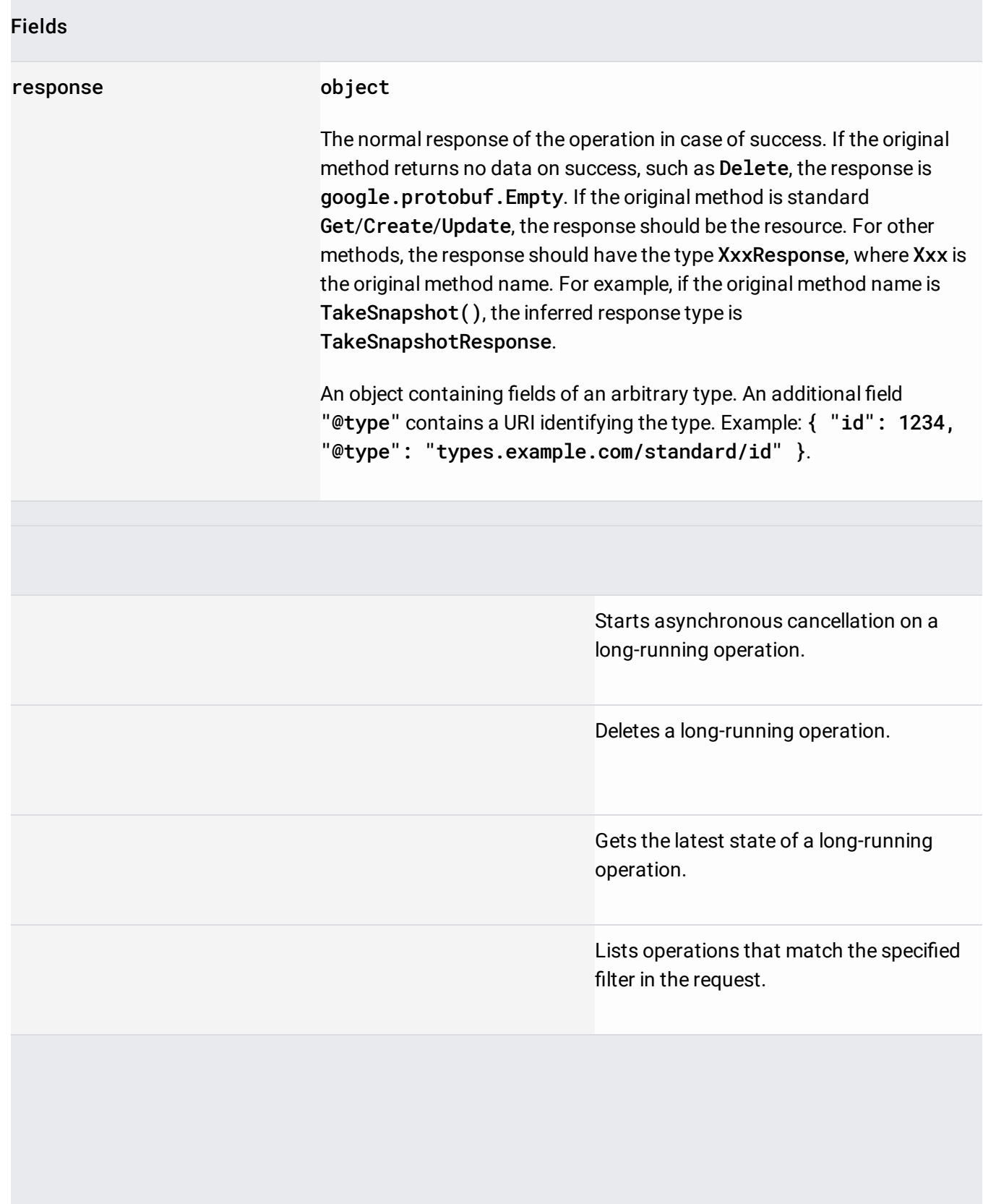